<span id="page-0-0"></span>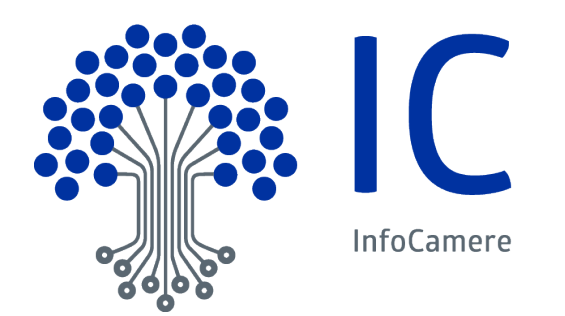

**Manuale Utente**

# **Web Service per il controllo e la trasmissione telematica delle Pratiche di Comunicazione Unica e Bilancio**

Versione: 5.1 Data :30/06/2022 Autore:Infocamere

# **Indice**

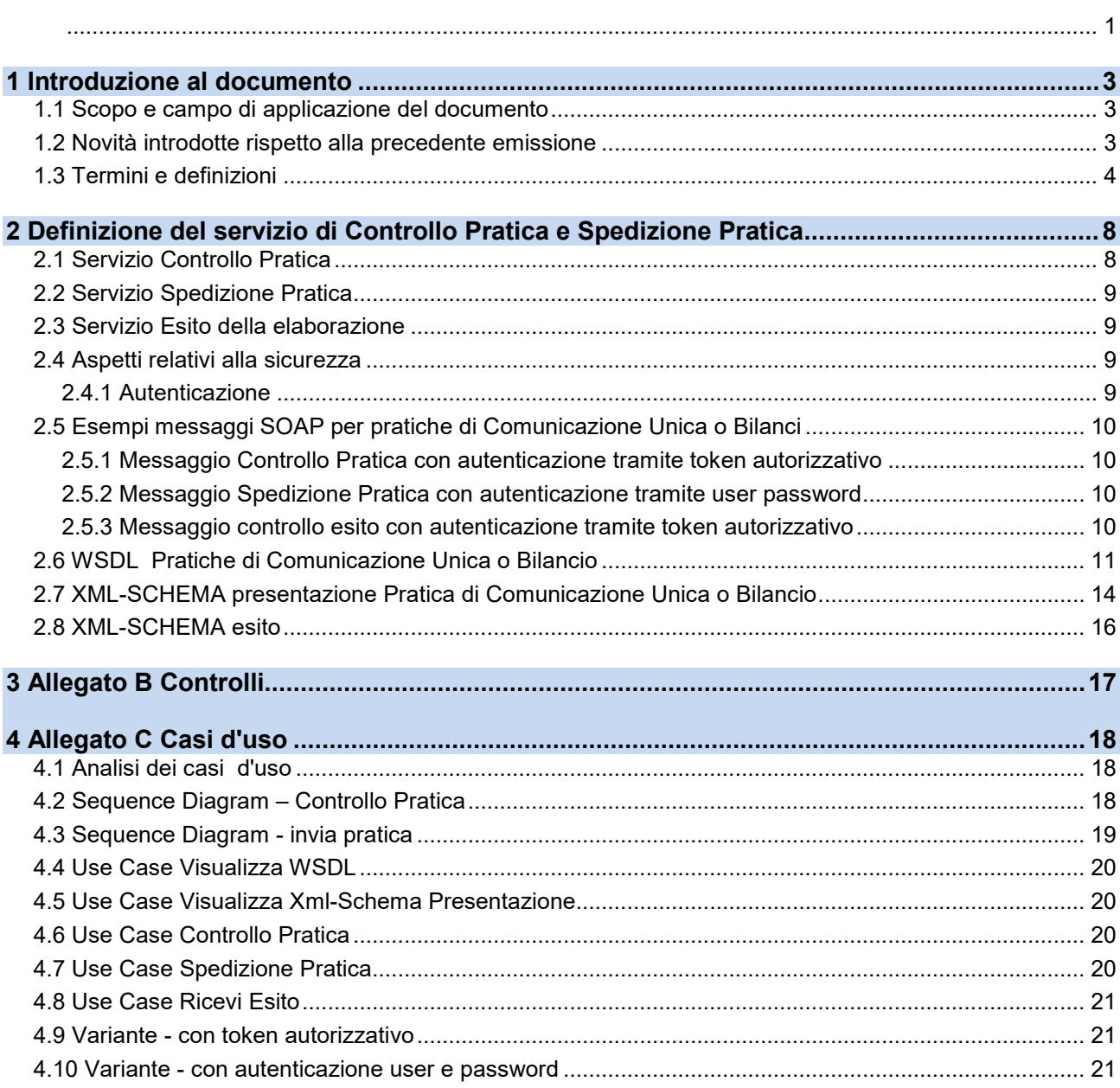

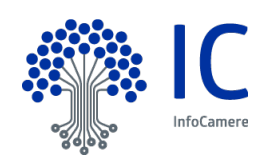

# <span id="page-2-0"></span>**1 Introduzione al documento**

#### <span id="page-2-1"></span>**1.1 Scopo e campo di applicazione del documento**

Il documento ha l'obiettivo di descrivere l'utilizzo del WebService per il controllo e la trasmissione delle pratiche di Comunicazione Unica e delle pratiche di Bilancio

Il modello da utilizzare per la "comunicazione RI" è adottato con decreto del Ministro dello sviluppo economico di concerto con quelli per le riforme e le innovazioni nella pubblica amministrazione, dell'economia e del lavoro.

Tale decreto, oltre all'approvazione del modello di comunicazione unica previsto dall'art. 9, comma 7, della legge 40/2007, prevede che le specifiche tecniche del formato elettronico per le domande al Registro delle imprese e al REA siano pubblicate nel sito del Ministero dello sviluppo economico mentre le specifiche tecniche del formato elettronico per la presentazione della comunicazione unica per la nascita d'impresa relativamente all'Agenzia delle entrate, all'INPS e all'INAIL sono individuate dagli stessi enti e pubblicati sul loro sito.

Le specifiche tecniche ed i formati di cui sopra sono adottati sentito AGID.

Con decreto, invece, del Ministro per le riforme e le innovazioni nella pubblica amministrazione, di concerto con i Ministri dello sviluppo economico, dell'economia e del lavoro, sono individuate le regole tecniche per la presentazione dei modelli per via telematica.

La presentazione telematica dei modelli che compongono la pratica Registro delle Imprese può essere fatta tramite Web Service.

#### <span id="page-2-2"></span>**1.2 Novità introdotte rispetto alla precedente emissione**

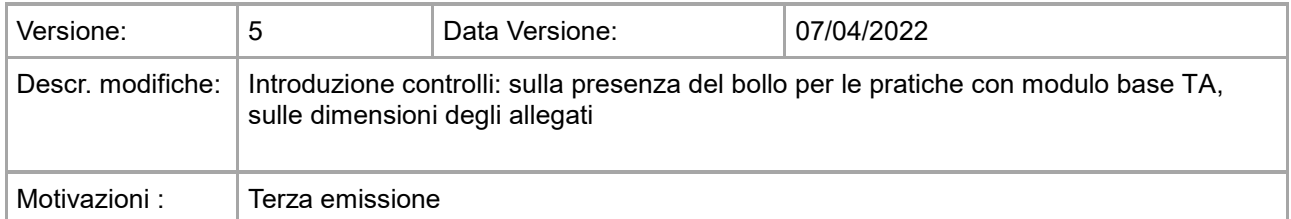

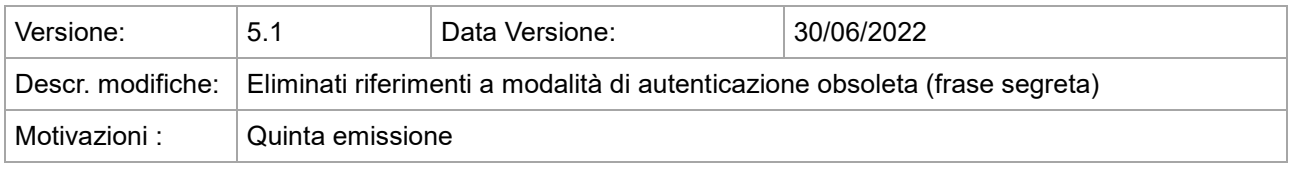

# **Livello di riservatezza**

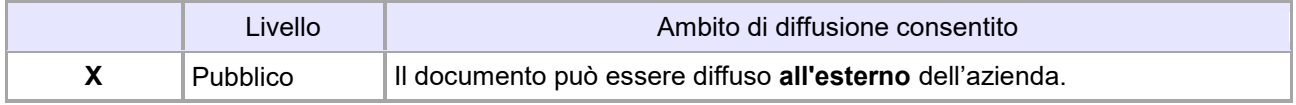

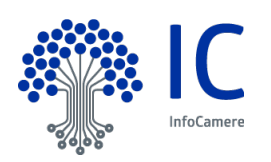

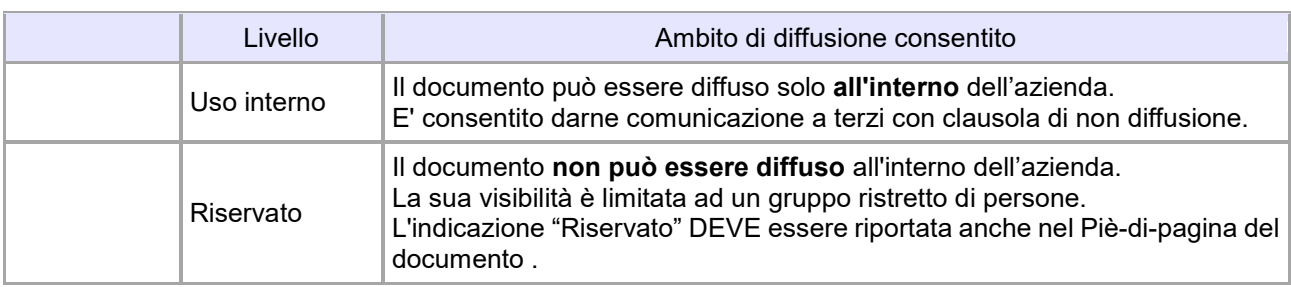

# **Riferimenti**

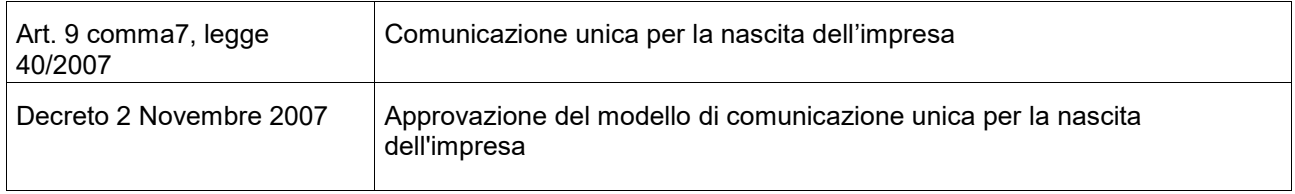

# <span id="page-3-0"></span>**1.3 Termini e definizioni**

In questa sezione si riportano termini e definizioni particolari e specifici del documento.

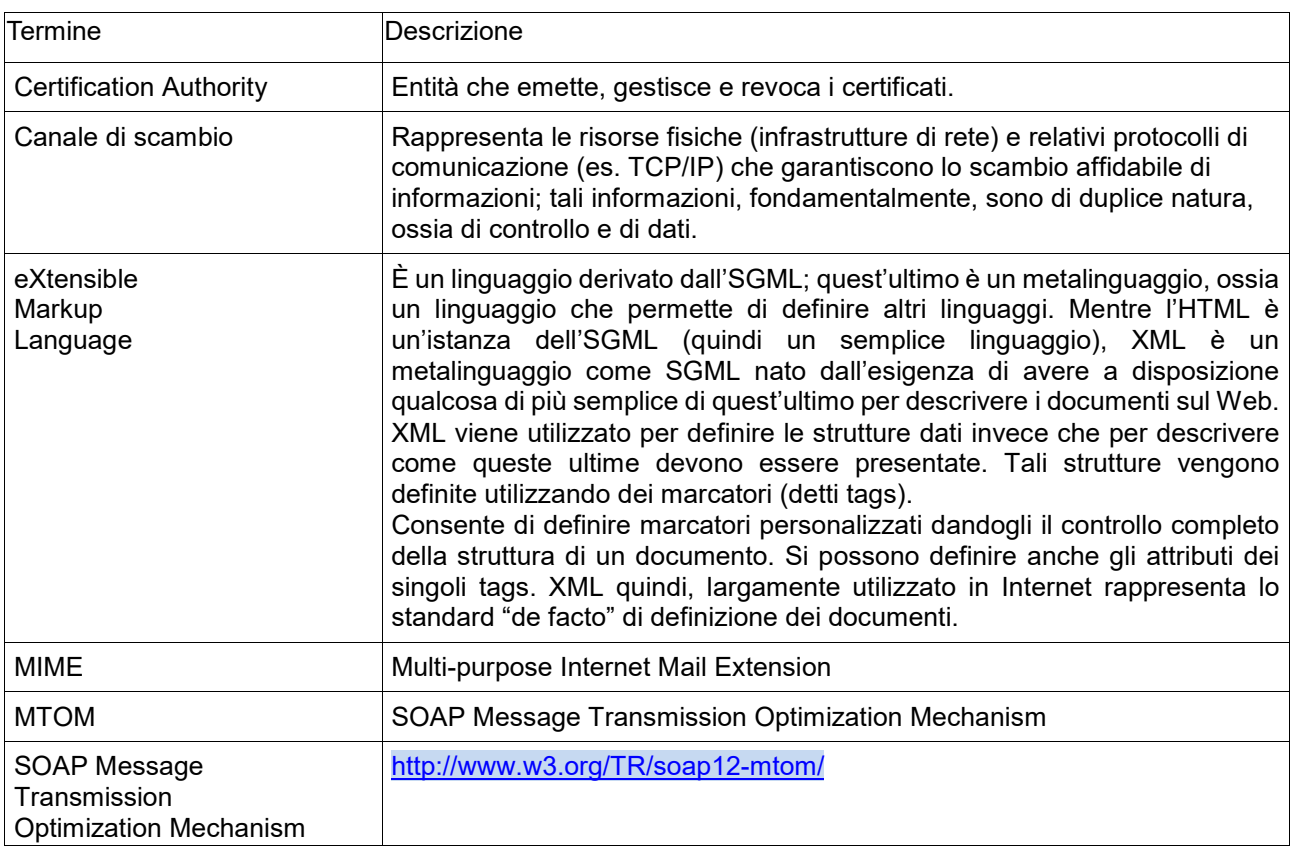

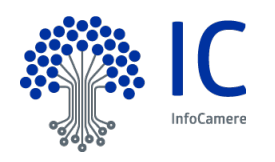

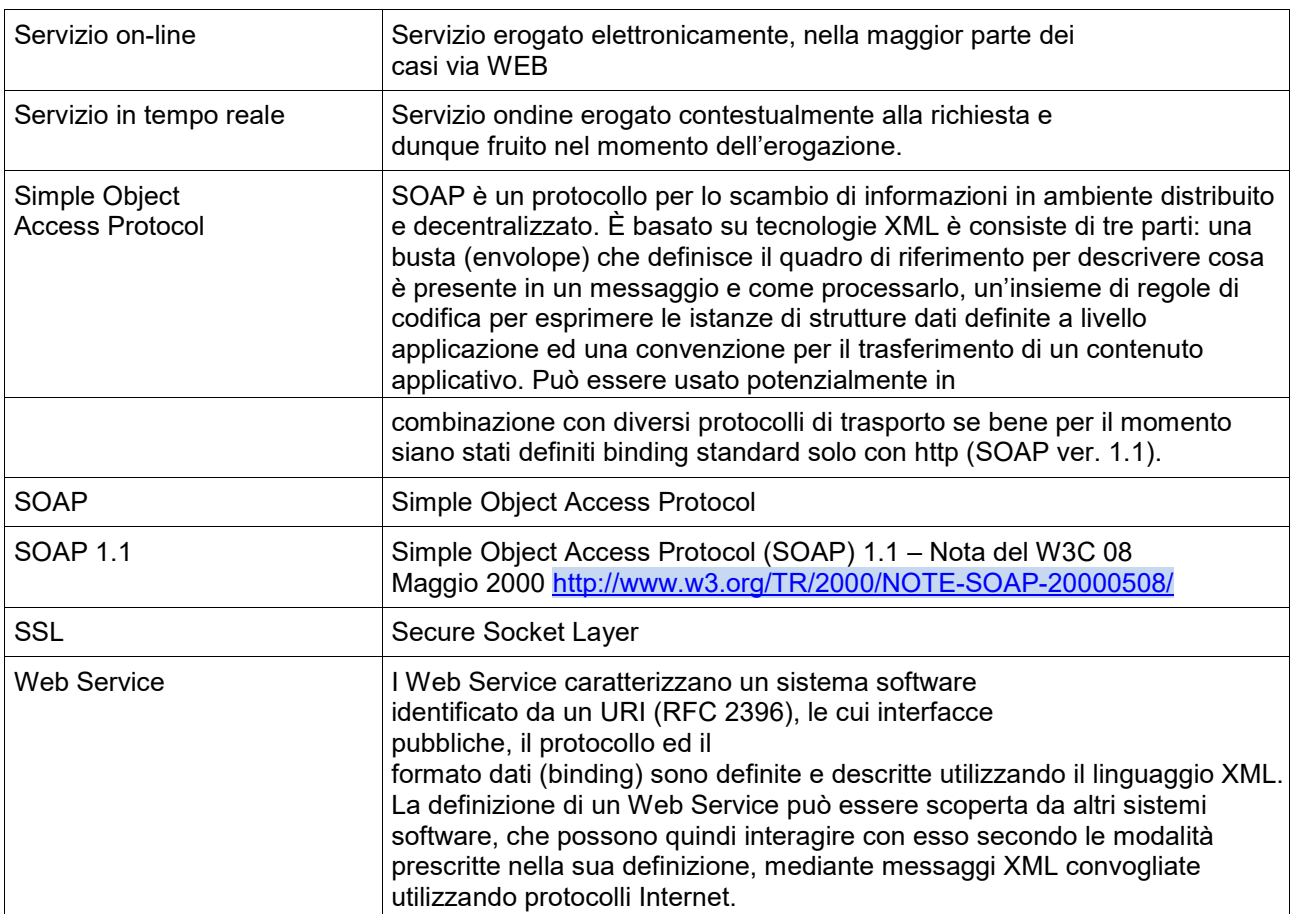

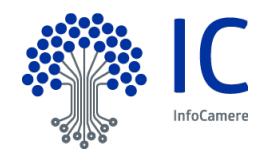

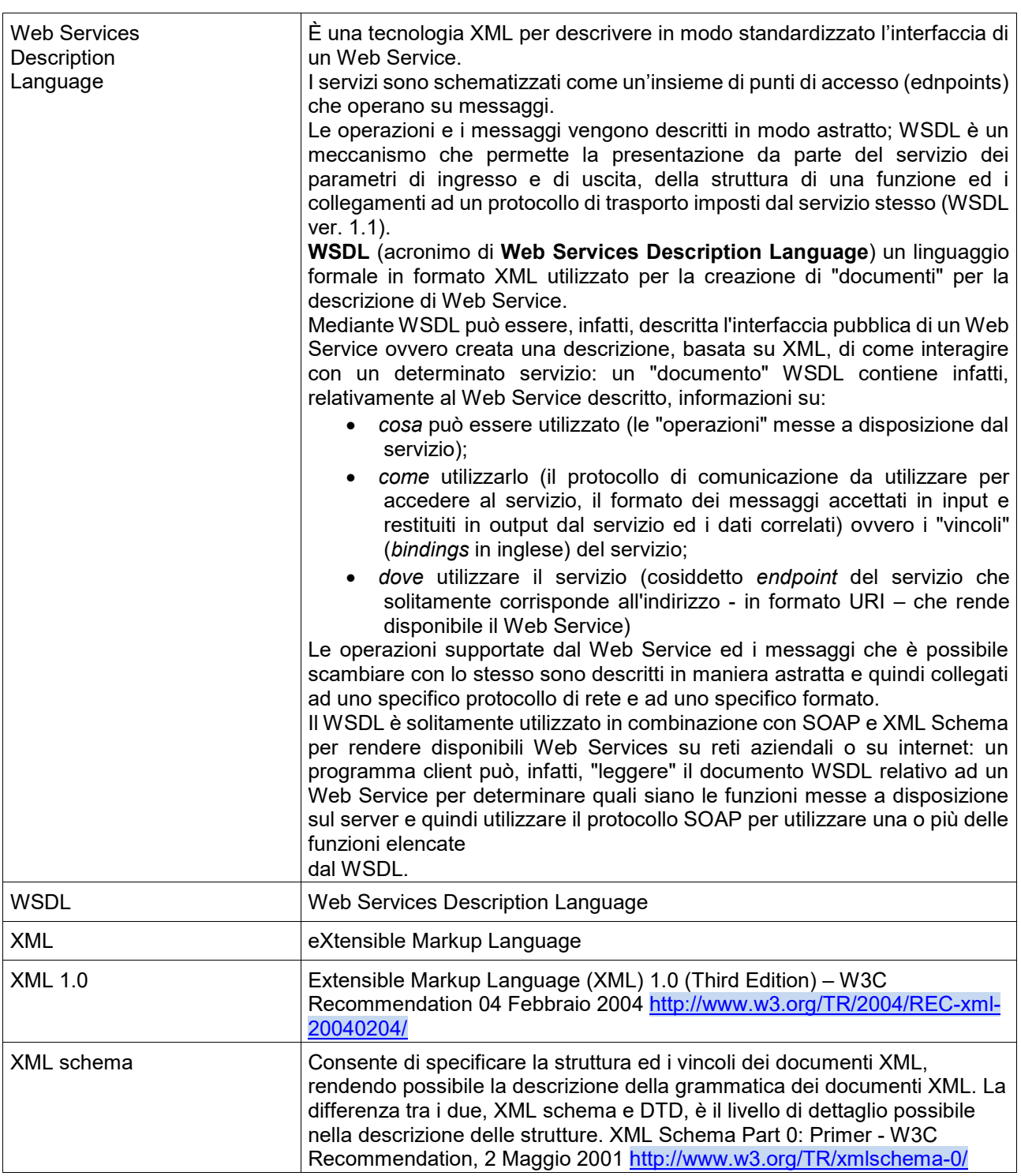

## **Punto di accesso**

È il punto che fornisce i servizi di accesso per l'invio e la ricezione di messaggi SOAP, nonché i servizi di visualizzazione della WSDL che descrive l'interfaccia del Web Service.

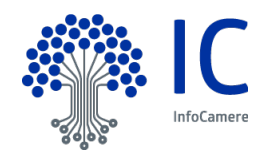

#### **Punto di ricezione**

È il punto che riceve il messaggio SOAP di fruizione del servizio che effettua i controlli sulla provenienza/correttezza del messaggio ed emette il messaggio SOAP di accettazione

#### **Punto di consegna**

È il punto che interrogato con un messaggio SOAP di richiesta esito restituisce il messaggio di elaborazione del servizio.

#### **Messaggio SOAP di fruizione**

È il messaggio SOAP con attachments inviato dal mittente al *punto di ricezione* che contiene le credenziali di accesso, il nome del servizio, i parametri di input per invocare il servizio.

#### **Messaggio SOAP di accettazione**

È il messaggio SOAP rilasciato al mittente dal *punto di ricezione* a fronte dell'invio di un messaggio SOAP di fruizione del servizio. Il messaggio SOAP di accettazione contiene l'identificativo per conoscere l'esito dell'elaborazione del servizio.

#### **Messaggio SOAP di richiesta esito**

È il messaggio SOAP che contiene l'identificativo presente nel messaggio SOAP di accettazione inviato dal mittente al *punto di consegna* per richiedere un messaggio SOAP di elaborazione del servizio.

#### **Messaggio SOAP di elaborazione**

È il messaggio SOAP rilasciato al mittente dal *punto di consegna* a fronte dell'invio di un messaggio di SOAP contenente un messaggio di richiesta di esito del servizio.

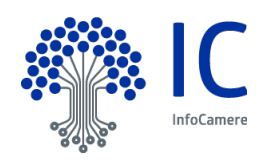

# <span id="page-7-0"></span>**2 Definizione del servizio di Controllo Pratica e Spedizione Pratica**

La trasmissione e il controllo di una pratica di Comunicazione Unica o di Bilancio al Registro delle Imprese avviene attraverso l'utilizzo di un Web Service.

Il Web Service è descritto nei WSDL in allegato disponibile all'url: <https://webtelemaco.infocamere.it/wscu/services/ComunicazionePraticheRI?wsdl>

A scopo di test si riporta di seguito anche l'URL dell'ambiente di collaudo esposto in Internet:

<https://webtelemacotest.infocamere.it/wscu/services/ComunicazionePraticheRI?wsdl>

Per il servizio è disponibile:

- Controllo Pratica
- Spedizione Pratica
- Esito della elaborazione

L'elaborazione dei servizi "Controllo Pratiche" e "Spedizione Pratiche" è asincrona, per poterne conoscere l'esito si dovrà utilizzare il servizio "Esito della elaborazione".

I servizi Controllo Pratica e Spedizione Pratica possono essere utilizzati in alternativa o in sequenza, si tenga presente che il servizio Spedizione Pratica ingloba al suo interno anche tutti i controlli del servizio Controllo Pratica.

#### <span id="page-7-1"></span>**2.1 Servizio Controllo Pratica**

Il servizio Controllo Pratica permette di controllare una pratica Registro Imprese. Per invocare tale servizio si deve creare un messaggio SOAP di fruizione che dovrà contenere:

- un file compresso in formato zip contenente i file che definiscono una pratica
- un file in formato XML che definisce la presentazione della pratica. L'xml-schema di tale file XML di presentazione è pubblicato assieme alla WSDL nel punto di accesso ai servizi. (Vedi paragrafo 2.7 per lo schema pratiche di Comunicazione Unica e Bilancio)
- una stringa che rappresenta l'hash in formato SHA1 decimale del file zip che contiene la Pratica.

Ad esempio se lo sha1 della pratica è rappresentato dalla sequenza di byte

{0, 24, 28, 90, 127, (byte)128, (byte)239, (byte)255, …}

la corrispondente codifica decimale corrisponde alla stringa

"0 24 28 90 127 128 239 255 …"

• l'identificazione dell'utente che invia la pratica al Registro Imprese.

Inviato il messaggio di fruizione al punto di ricezione, il servizio restituirà un messaggio di accettazione indicante il numero identificativo assegnato che dovrà essere utilizzato per interrogare il servizio Esito della elaborazione.

Nel caso in cui il messaggio di fruizione non venga accettato verrà sollevata una eccezione di Input recante l'indicazione della anomalia riscontrata.

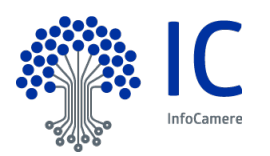

# <span id="page-8-0"></span>**2.2 Servizio Spedizione Pratica**

Il servizio Spedizione Pratica permette di eseguire la trasmissione telematica di una Pratica. Per invocare tale servizio si deve creare un messaggio SOAP di fruizione che dovrà contenere:

- un file compresso in formato zip contenente i file che definiscono una Pratica
- un file in formato XML che definisce la presentazione della pratica. L'xml-schema di tale file XML di presentazione è pubblicato assieme alla WSDL nel punto di accesso ai servizi. (Vedi paragrafo 2.7 per lo schema pratiche di Comunicazione Unica, vedi paragrafo 2.8 per lo schema pratiche di Bilancio)
- una stringa che rappresenta l'hash in formato SHA1 decimale del file zip che contiene la pratica
- l'identificazione dell'utente che invia la Pratica al Registro Imprese.

Inviato il messaggio di fruizione al punto di ricezione, il servizio restituirà un messaggio di accettazione indicante il numero identificativo assegnato che dovrà essere utilizzato per interrogare il servizio Esito della elaborazione.

Nel caso in cui il messaggio di fruizione non venga accettato verrà sollevata una eccezione di Input recante l'indicazione della anomalia riscontrata.

#### <span id="page-8-1"></span>**2.3 Servizio Esito della elaborazione**

Il servizio "Esito della elaborazione" restituisce l'esito dell'elaborazione dei servizi Controllo e Spedizione Pratica. Per invocare tale servizio si deve creare un messaggio SOAP di richiesta esito che dovrà contenere l'identificativo presente nel messaggio SOAP di accettazione.

Inviato il messaggio di richiesta esito al punto di consegna, il servizio restituisce un messaggio SOAP di elaborazione il cui contenuto è descritto nell'xml-schema esito in allegato.

L'esito è positivo se il valore dell'attributo returnCode vale 0.

#### <span id="page-8-2"></span>**2.4 Aspetti relativi alla sicurezza**

#### <span id="page-8-3"></span>**2.4.1 Autenticazione**

Il servizi elencati richiedono, come si evince dalla WSDL in allegato, che sia impostato nell'header dei messaggi SOAP la parte relativa all'autenticazione.

L'autenticazione può essere dei seguenti tipi:

- a) Cookie di autenticazione con token autorizzativo: questo cookie si compone della user e di un token autorizzativo, ad esempio user-mytoken. Il server applicherà al token un algoritmo di hash per ottenere un digest da confrontare con quello salvato nella configurazione della user.
- b) Cookie di autenticazione user e password: questo cookie si compone dalla user e dalla password dell'utente Telemaco
- c) Cookie SSL3: questo cookie indica che l'autenticazione deve essere recuperata all'interno della richiesta di fruizione dei servizi.

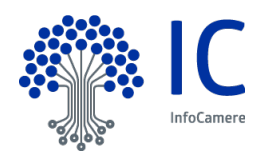

# <span id="page-9-0"></span>**2.5 Esempi messaggi SOAP per pratiche di Comunicazione Unica o Bilanci**

## <span id="page-9-1"></span>**2.5.1 Messaggio Controllo Pratica con autenticazione tramite token autorizzativo**

<soap:Envelope xmlns:soap="http://www.w3.org/2003/05/soap-envelope" xmlns:ser="http://webtelemaco.infocamere.it/wscu/service/"> <soap:Header> <ser:Cookie> <ser:cookieToken>*myuser-mytoken*</ser:cookieToken> </ser:Cookie> </soap:Header> <soap:Body> <ser:ControllaPraticaRequest> <!—hash in formato SHA1 decimale dello zip della pratica --> <ser:praticaSha1Sign>250 81 188 26 50 ...</ser:praticaSha1Sign> <!— presentazione della pratica codificato in BASE64 --> <ser:presentazione>…</ser:presentazione> <!— zip della pratica codificato in BASE64 --> <ser:pratica>….</ser:pratica> </ser:ControllaPraticaRequest> </soap:Body> </soap:Envelope>

# <span id="page-9-2"></span>**2.5.2 Messaggio Spedizione Pratica con autenticazione tramite user password**

<soap:Envelope xmlns:soap="http://www.w3.org/2003/05/soap-envelope" xmlns:ser="http://webtelemaco.infocamere.it/wscu/service/"> <soap:Header> <ser:Cookie> <ser:cookieUserPwd> <ser:user>*myuser*</ser:user> <ser:pwd>*mypassword*</ser:pwd> </ser:cookieUserPwd> </ser:Cookie> </soap:Header> <soap:Body> <ser:InviaPraticaRequest> <!—hash in formato SHA1 decimale dello zip della pratica --> <ser:praticaSha1Sign>250 81 188 26 50 ...</ser:praticaSha1Sign> <!— presentazione della pratica codificato in BASE64 --> <ser:presentazione>...</ser:presentazione> <!— zip della pratica codificato in BASE64 --> <ser:pratica>….</ser:pratica> </ser:InviaPraticaRequest> </soap:Body> </soap:Envelope>

#### <span id="page-9-3"></span>**2.5.3 Messaggio controllo esito con autenticazione tramite token autorizzativo**

<soap:Envelope xmlns:soap="http://www.w3.org/2003/05/soap-envelope" xmlns:ser="http://webtelemaco.infocamere.it/wscu/service/"> <soap:Header> <ser:Cookie> <ser:cookieToken>*myuser-mytoken*</ser:cookieToken>

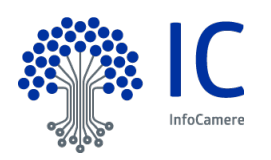

```
 </ser:Cookie>
   </soap:Header>
   <soap:Body>
      <!—identificativo della pratica, ritornato da una precedente chiamata a invia o Controllo Pratica -->
      <ser:PraticaID>123456</ser:PraticaID>
   </soap:Body>
</soap:Envelope>
```
#### <span id="page-10-0"></span>**2.6 WSDL Pratiche di Comunicazione Unica o Bilancio**

#### <wsdl:definitions

```
xmlns:tns="http://webtelemaco.infocamere.it/wscu/service/"
xmlns:mime="http://schemas.xmlsoap.org/wsdl/mime/"
xmlns:http="http://schemas.xmlsoap.org/wsdl/http/"
xmlns:soap12="http://schemas.xmlsoap.org/wsdl/soap12/"
xmlns:xmime="http://www.w3.org/2005/05/xmlmime"
xmlns:xsd="http://www.w3.org/2001/XMLSchema"
xmlns:wsdl="http://schemas.xmlsoap.org/wsdl/"
xmlns="http://schemas.xmlsoap.org/wsdl/"
targetNamespace="http://webtelemaco.infocamere.it/wscu/service/">
```
<wsdl:documentation>WebServices Comunicazione Pratiche RI</wsdl:documentation>

#### <!-- DEFINIZIONE DEI TIPI -->

#### <wsdl:types>

```
<xsd:schema xmlns="http://schemas.xmlsoap.org/wsdl/"
       attributeFormDefault="qualified"
       elementFormDefault="qualified"
       targetNamespace="http://webtelemaco.infocamere.it/wscu/service/">
       <xsd:include schemaLocation="presentazione.xsd"/>
       <xsd:annotation>
               <xsd:appinfo>
                       presentazione.xsd
               </xsd:appinfo>
               <xsd:documentation>
                       Xml-Schema dell'input presentazione delle operazioni controllaPratica,
```
#### inviaPratica

</xsd:documentation> </xsd:annotation> <xsd:include schemaLocation="esito.xsd"/> <xsd:annotation> <xsd:appinfo> esito.xsd </xsd:appinfo> <xsd:documentation> Xml-Schema dell'output dell'operazione getEsito </xsd:documentation> </xsd:annotation> <!-- COMPLEX TYPE --> <xsd:complexType name="PraticaRequestType"> <xsd:sequence> <xsd:element minOccurs="0" name="praticaSha1Sign" type="xsd:string" /> <xsd:element minOccurs="0" name="presentazione" type="xsd:base64Binary" xmime:expectedContentTypes="application/octet-stream" />

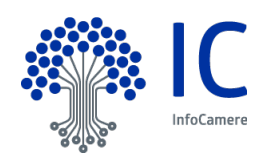

```
<xsd:element minOccurs="0" name="pratica"
       type="xsd:base64Binary" xmime:expectedContentTypes="application/octet-stream" />
                      </xsd:sequence>
              </xsd:complexType>
              <xsd:complexType name="PraticaResponseType">
                      <xsd:sequence>
                             <xsd:element minOccurs="0" name="esito"
       type="xsd:base64Binary" />
                      </xsd:sequence>
              </xsd:complexType>
              <xsd:complexType name="UserPwdType">
                      <xsd:sequence>
                             <xsd:element name="user" type="xsd:string" />
                             <xsd:element name="pwd" type="xsd:string" />
                      </xsd:sequence>
              </xsd:complexType>
              <xsd:complexType name="CookieType">
                      <xsd:sequence>
                             <xsd:choice>
                                    <xsd:element name="cookieSSL3" type="xsd:string" />
                                    <xsd:element name="cookieUserPwd" type="tns:UserPwdType" />
                                    <xsd:element name="cookieToken" type="xsd:string" />
                             </xsd:choice>
                      </xsd:sequence>
              </xsd:complexType>
              <!-- ELEMENT -->
              <xsd:element name="PraticaRequest" type="tns:PraticaRequestType" />
              <xsd:element name="ControllaPraticaRequest" type="tns:PraticaRequestType" />
              <xsd:element name="PraticaResponse"type="tns:PraticaResponseType" />
              <xsd:element name="Cookie"
              <xsd:element name="PraticaID" type="xsd:string" />
              <xsd:element name="PraticheRIWsError" type="xsd:string" />
       </xsd:schema>
</wsdl:types>
<!-- DEFINIZIONE DEI MESSAGGI -->
<!-- COMUNE A TUTTI I SERVIZI -->
<wsdl:message name="authenticationHeader">
       <wsdl:part name="autenticazione" element="tns:Cookie" />
</wsdl:message>
<!-- INVIO PRATICA -->
<wsdl:message name="inviaPraticaMessageRequest">
       <wsdl:part name="inviaPraticaMessageRequest" element="tns:PraticaRequest" />
</wsdl:message>
<wsdl:message name="inviaPraticaMessageResponse">
       <wsdl:part name="inviaPraticaMessageResponse" element="tns:PraticaID" />
</wsdl:message>
<wsdl:message name="controllaPraticaMessageRequest">
       <wsdl:part name="controllaPraticaMessageRequest" element="tns:ControllaPraticaRequest" />
</wsdl:message>
<wsdl:message name="controllaPraticaMessageResponse">
       <wsdl:part name="controllaPraticaMessageResponse" element="tns:PraticaID" />
</wsdl:message>
<wsdl:message name="esitoMessageRequest">
       <wsdl:part name="esitoMessageRequest" element="tns:PraticaID" />
```
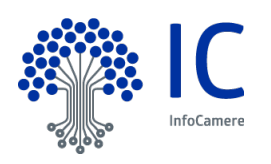

```
</wsdl:message>
<wsdl:message name="esitoMessageResponse">
       <wsdl:part name="esitoMessageResponse" element="tns:PraticaResponse" />
</wsdl:message>
<wsdl:message name="praticheRIWsFault">
   <wsdl:part name="praticheRIWsFault" element="tns:PraticheRIWsError" />
</wsdl:message>
<!-- DEFINIZIONE PORTE -->
<wsdl:portType name="ComunicazionePraticheRIPortType">
       <!-- invio pratica -->
       <wsdl:operation name="inviaPratica">
               <wsdl:input message="tns:inviaPraticaMessageRequest" name="inputInviaPratica" />
               <wsdl:output message="tns:inviaPraticaMessageResponse" name="outputInviaPratica" />
               <wsdl:fault message="tns:praticheRIWsFault" name="faultInviaPratica" />
       </wsdl:operation>
       <!-- controllo correttezza formale pratica -->
       <wsdl:operation name="controllaPratica">
               <wsdl:input message="tns:controllaPraticaMessageRequest" name="inputControllaPratica" 
/>
               <wsdl:output message="tns:controllaPraticaMessageResponse" 
name="outputControllaPratica" />
               <wsdl:fault message="tns:praticheRIWsFault" name="faultControllaPratica" />
       </wsdl:operation>
       <!-- controllo stato pratica -->
       <wsdl:operation name="getEsito">
               <wsdl:input message="tns:esitoMessageRequest" name="inputGetEsito" />
               <wsdl:output message="tns:esitoMessageResponse" name="outputGetEsito" />
               <wsdl:fault message="tns:praticheRIWsFault" name="faultGetEsito" />
       </wsdl:operation>
</wsdl:portType>
<!-- BINDING -->
<wsdl:binding name="ComunicazionePraticheRISOAP12Binding" 
type="tns:ComunicazionePraticheRIPortType">
       <soap12:binding transport="http://schemas.xmlsoap.org/soap/http" style="document" />
       <wsdl:operation name="inviaPratica">
               <soap12:operation soapAction="" style="document" />
               <wsdl:input name="inputInviaPratica">
                       <soap12:body use="literal" />
                       <soap12:header message="tns:authenticationHeader" part="autenticazione" 
use="literal" />
               </wsdl:input>
               <wsdl:output name="outputInviaPratica">
                       <soap12:body use="literal" />
               </wsdl:output>
               <wsdl:fault name="faultInviaPratica">
        <soap12:fault name="faultInviaPratica" use="literal"/>
        </wsdl:fault>
       </wsdl:operation>
       <wsdl:operation name="controllaPratica">
               <soap12:operation soapAction="" style="document" />
               <wsdl:input name="inputControllaPratica">
                       <soap12:body use="literal" />
```
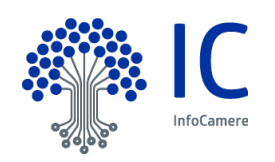

```
<soap12:header message="tns:authenticationHeader" part="autenticazione" 
use="literal" />
               </wsdl:input>
               <wsdl:output name="outputControllaPratica">
                       <soap12:body use="literal" />
               </wsdl:output>
               <wsdl:fault name="faultControllaPratica">
        <soap12:fault name="faultControllaPratica" use="literal"/>
        </wsdl:fault>
       </wsdl:operation>
       <wsdl:operation name="getEsito">
               .<br><soap12:operation soapAction="" style="document" />
               <wsdl:input name="inputGetEsito">
                       <soap12:body use="literal" />
                       <soap12:header message="tns:authenticationHeader" part="autenticazione" 
use="literal" />
               </wsdl:input>
               <wsdl:output name="outputGetEsito">
                       <soap12:body use="literal" />
               </wsdl:output>
               <wsdl:fault name="faultGetEsito">
        <soap12:fault name="faultGetEsito" use="literal"/>
        </wsdl:fault>
       </wsdl:operation>
</wsdl:binding>
<!-- SERVICE -->
<wsdl:service name="ComunicazionePraticheRI">
        <wsdl:port name="ComunicazionePraticheRISOAP12port_http" 
binding="tns:ComunicazionePraticheRISOAP12Binding">
               <soap12:address 
location="http://webtelemaco.infocamere.it/wscu/services/ComunicazionePraticheRI" />
       </wsdl:port>
</wsdl:service>
</wsdl:definitions>
```
# <span id="page-13-0"></span>**2.7 XML-SCHEMA presentazione Pratica di Comunicazione Unica o Bilancio**

```
<?xml version="1.0" encoding="utf-8" ?>
<xs:schema elementFormDefault="qualified" xmlns:xs="http://www.w3.org/2001/XMLSchema">
   <xs:simpleType name="tipo-protocollazione">
     <xs:restriction base="xs:string">
        <xs:enumeration value="AUTOMATICA"/>
        <!-- <xs:enumeration value="MANUALE"/> non piu' usato -->
     </xs:restriction>
   </xs:simpleType>
   <xs:simpleType name="email-address">
              <xs:restriction base="xs:string">
                     <xs:maxLength value="255"/>
                      <xs:pattern value=".*@.*"/>
```
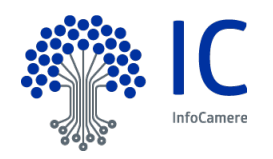

```
</xs:restriction>
      </xs:simpleType>
   <xs:element name="presentazione">
      <xs:complexType>
        <xs:sequence>
           <xs:choice>
              < - usare questo elemento per invio nuova pratica da protocollare
 -->
             <xs:element name="protocollazione">
               <xs:complexType>
                  <xs:sequence>
                    <xs:element name="diritti" type="xs:decimal"/>
                    <xs:element minOccurs="0" name="diritto-annuo" type="xs:decimal"/>
                    <xs:element name="diritto-annuo-F24" type="xs:boolean" minOccurs="0"/>
              <!-- l'assenza del tag bollo si traduce nella richiesta del calcolo automatico dello stesso-->
              <!--per le pratiche con modello base TA deve obbligatoriamente essere indicato il valore del 
              bollo-->
                      <xs:element minOccurs="0" name="bollo">
                       <xs:complexType>
                         <xs:choice>
                           <xs:element name="esente-bollo" type="xs:boolean" minOccurs="0"/>
                           <xs:element name="importo" type="xs:decimal" minOccurs="0"/>
                         </xs:choice>
                       </xs:complexType>
                     </xs:element>
                    <|--
                    l'uso del parametro "permettiRettifica" valorizzato a "true"
                    è obbligatorio ed è riferito alla presa d'atto da parte dell'utente
                    che invia la pratica (da esplicitare in fase di compilazione),
                    che la camera può effettuare una rettifica importi durante l'istruttoria
--><br>-->
                    <xs:element name="permettiRettifica" type="xs:boolean" minOccurs="0"/>
                    <xs:element name="emailDichiarante" type="email-address" minOccurs="0"/>
                                       <xs:element name="presenteAllegatoIntegrazioneXbrl" 
type="xs:boolean" minOccurs="0"/>
                  </xs:sequence>
                  <!-- tipo-protocollazione sempre AUTOMATICA -->
                  <xs:attribute name="tipo-protocollazione" type="tipo-protocollazione" use="required"/>
               </xs:complexType>
             </xs:element>
            \leq usare questo elemento per reinviare una pratica
                        in sostituzione della precedente gia' protocollata 
             -->
             <xs:element name="reinvio">
                <xs:complexType>
                       <xs:sequence>
                         <xs:element name="emailDichiarante" type="email-address" minOccurs="0"/>
                                       <xs:element name="presenteAllegatoIntegrazioneXbrl" 
type="xs:boolean" minOccurs="0"/>
                       </xs:sequence>
                  <xs:attribute name="numero-protocollo-ri" type="xs:positiveInteger" use="required"/>
                  <xs:attribute name="anno" type="xs:gYear" use="required"/>
```
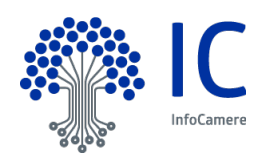

 </xs:complexType> </xs:element> </xs:choice> </xs:sequence> </xs:complexType> </xs:element> </xs:schema>

## <span id="page-15-0"></span>**2.8 XML-SCHEMA esito**

<?xml version="1.0" encoding="UTF-8"?> <xs:schema xmlns:xs=["http://www.w3.org/2001/XMLSchema"](http://www.w3.org/2001/XMLSchema)> <xs:element name="esito"> <xs:complexType> <xs:sequence> <xs:element name="report"> <xs:complexType> <xs:sequence> <xs:element name="dettaglio" maxOccurs="unbounded"> <xs:complexType> <xs:sequence> <xs:element name="nome" type="xs:string"> </xs:element> <xs:element name="valore" type="xs:string"> </xs:element> <xs:element name="messaggio" type="xs:string"> </xs:element> </xs:sequence> </xs:complexType> </xs:element> </xs:sequence> <xs:attribute name="servizio" type="xs:string" use="required"> </xs:attribute> <xs:attribute name="id" type="xs:string" use="required"> </xs:attribute> <xs:attribute name="dt-esecuzione" type="xs:dateTime" use="required"> </xs:attribute> <xs:attribute name="returnCode" type="xs:integer" use="required"> </xs:attribute> </xs:complexType> </xs:element> </xs:sequence> <xs:attribute name="id" type="xs:string" use="required"> </xs:attribute> </xs:complexType> </xs:element> </xs:schema>

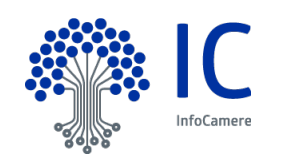

# <span id="page-16-0"></span>**3 Allegato B Controlli**

I controlli effettuati nel punto di ricezione del messaggio SOAP di fruizione sono:

- 1. Verifica della valorizzazione degli input ricevuti
- 2. Verifica dell'autenticazione utente
- 3. Verifica dell'autorizzazione utente (profilo utente W-COMU-S, profilo per la spedizione telematiche di Pratiche
- 4. Validazione del file XML di presentazione
- 5. Verifica della firma del file pratica, genera l'hash in formato SHA-1 decimale del file pratica e compara la firma del file pratica ricevuta in input
- 6. Verifica l'integrità del file pratica in formato zip
- 7. Verifica la struttura della pratica :
	- Comunicazione Unica: verifica presenza, all'interno della pratica, dei file U3T, U3R e CUI.XML
	- Bilancio: verifica presenza, all'interno della pratica, dei file U3T, U3R e PDF o XBRL
	- Bilancio sperimentale I-XBRL: verifica presenza, all'interno della pratica, dei file U3T, U3R e PDF e ZIP

I controlli effettuati dopo l'emissione del messaggio SOAP di accettazione sono:

- 1. Effettua i controlli di Comunicazione Unica previsti dal DPCM Articolo 10 (Ricevimento della Comunicazione Unica):
	- verificare la consistenza e validità delle firme digitali apposte;
	- verificare la correttezza del recapito di PEC indicato dal mittente come casella dell'impresa;
	- verificare la correttezza delle chiavi identificative delle posizioni dell'impresa nei rispettivi archivi degli enti. in caso di variazione e cessazione;
	- verificare che i soggetti dichiaranti e firmatari della comunicazione siano quelli titolati a rappresentare l'impresa presso gli enti previdenziali o assistenziali o fiscali;
	- verificare il buon esito delle disposizioni di pagamento telematico per diritti ed imposte ove richiesti. nel caso di presentazione telematica.
- 2. Verifica in caso di nuova impresa che il codice fiscale non sia già presente in provincia (per Pratica di Comunicazione Unica)
- 3. Verifica in caso di adempimento di variazione/cessazione su impresa esistente che l'impresa sia presente in provincia (per Pratica di Comunicazione Unica)
- 4. Verifica del numero massimo di 30 allegati consentiti
- 5. Verifica dimensione dei file allegati (dimensione massima di un singolo file: 30MB; dimensione massima di file i-xbrl in formato .zip: 80MB**;** dimensione massima della somma di tutti i file di una pratica di comunicazione unica: 70MB, dimensione massima della somma di tutti i file di una pratica di bilancio: 100MB)
- 6. Verifica della presenza di un file firmato
- 7. Verifica del credito sufficiente necessario alla corretta protocollazione della pratica
- 8. Verifica della corretta modalità del calcolo del bollo per le pratiche con modulo base TA
- 9. Se presente un documento con codice documento C17, verifica che tale documento sia firmato (per Pratica di Comunicazione Unica)
- 10. Verifica delle estensioni consentite P7M, M7M, TIF, PDF, TXT
- 11. Verifica della assenza di file vuoti
- 12. Verifica della validità dei file PDF
- 13. Verifica della validità del file XBRL se presente (per Pratica di Bilancio)
- 14. Verifica della validità del file I-XBRL ( .zip, .html, .xhtml)
- 15. Verifica che il dominio dell'indirizzo PEC impresa dichiarato nel file con estensione CUI.XML sia un dominio di PEC valido (per Pratica di Comunicazione Unica)
- 16. Verifica, nel caso in cui il dominio dell'indirizzo PEC impresa dichiarato nel file con estensione CUI.XML appartenga ad un provider convenzionato, se la casella associata a tale indirizzo email sia valida e attiva (per Pratica di Comunicazione Unica)

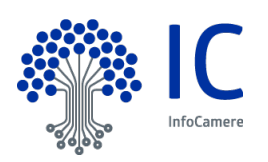

# <span id="page-17-0"></span>**4 Allegato C Casi d'uso**

## <span id="page-17-1"></span>**4.1 Analisi dei casi d'uso**

Il cliente si connetterà all'espositore della WSDL e verificherà i servizi esposti con gli eventuali parametri di input e output.

Il servizio di controllo e invia pratica sarà disponibile per utenti autenticati e profilati.

Per utilizzare i webservice esposti si dovrà essere muniti di uno dei seguenti token di sicurezza da impostare nelle richieste SOAP verso i servizi di Controllo e Invia pratica:

- token autorizzativo: richiede di impostare un cookie nelle richieste SOAP che contenga l'informazione del token autorizzativo.
- user e password: richiede di impostare un cookie nelle richieste SOAP che contenga l'informazione della user e la password dell'utente.
- credenziali in SSL3: per client (utenti) dotati di certificato personale si recuperano dal certificato personale le credenziali e se ne esegue la verifica.

Il cliente potrà invocare il ricevente della richiesta che a sua volta invocherà l'elaboratore della richiesta.

Il ricevente delle richiesta verificherà se si tratta di un cliente valido, e restituirà al cliente un token per poter invocare l'erogatore della risposta.

# <span id="page-17-2"></span>**4.2 Sequence Diagram – Controllo Pratica**

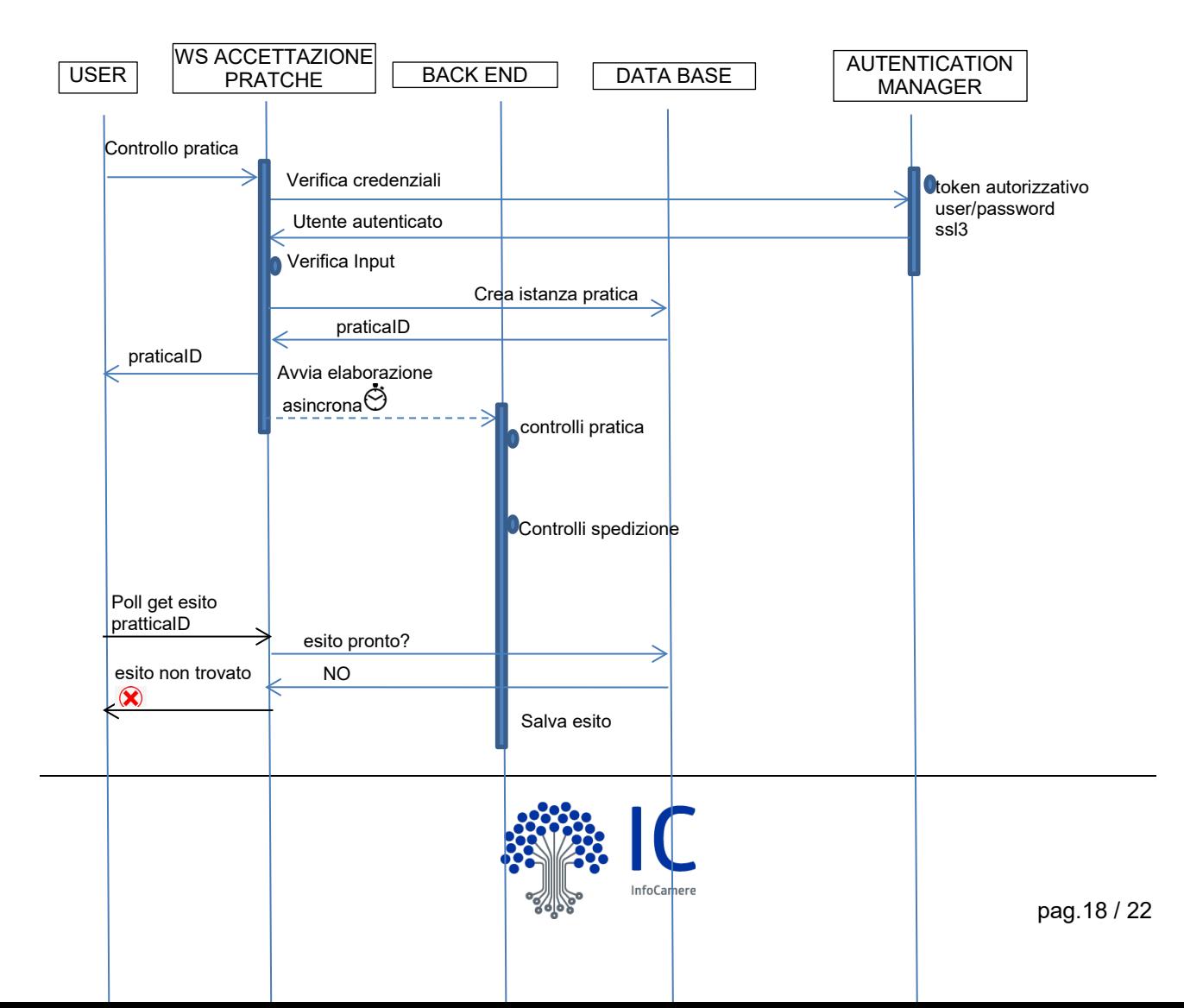

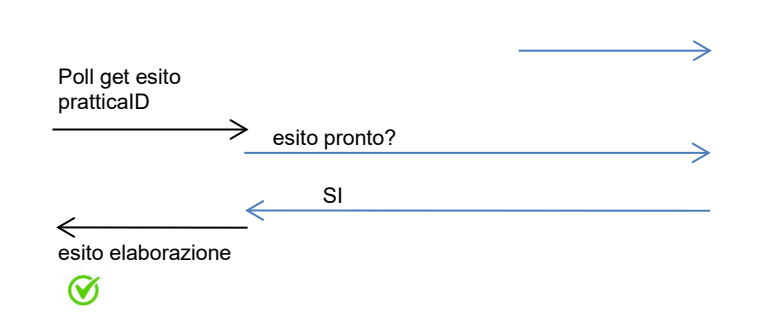

# <span id="page-18-0"></span>**4.3 Sequence Diagram - invia pratica**

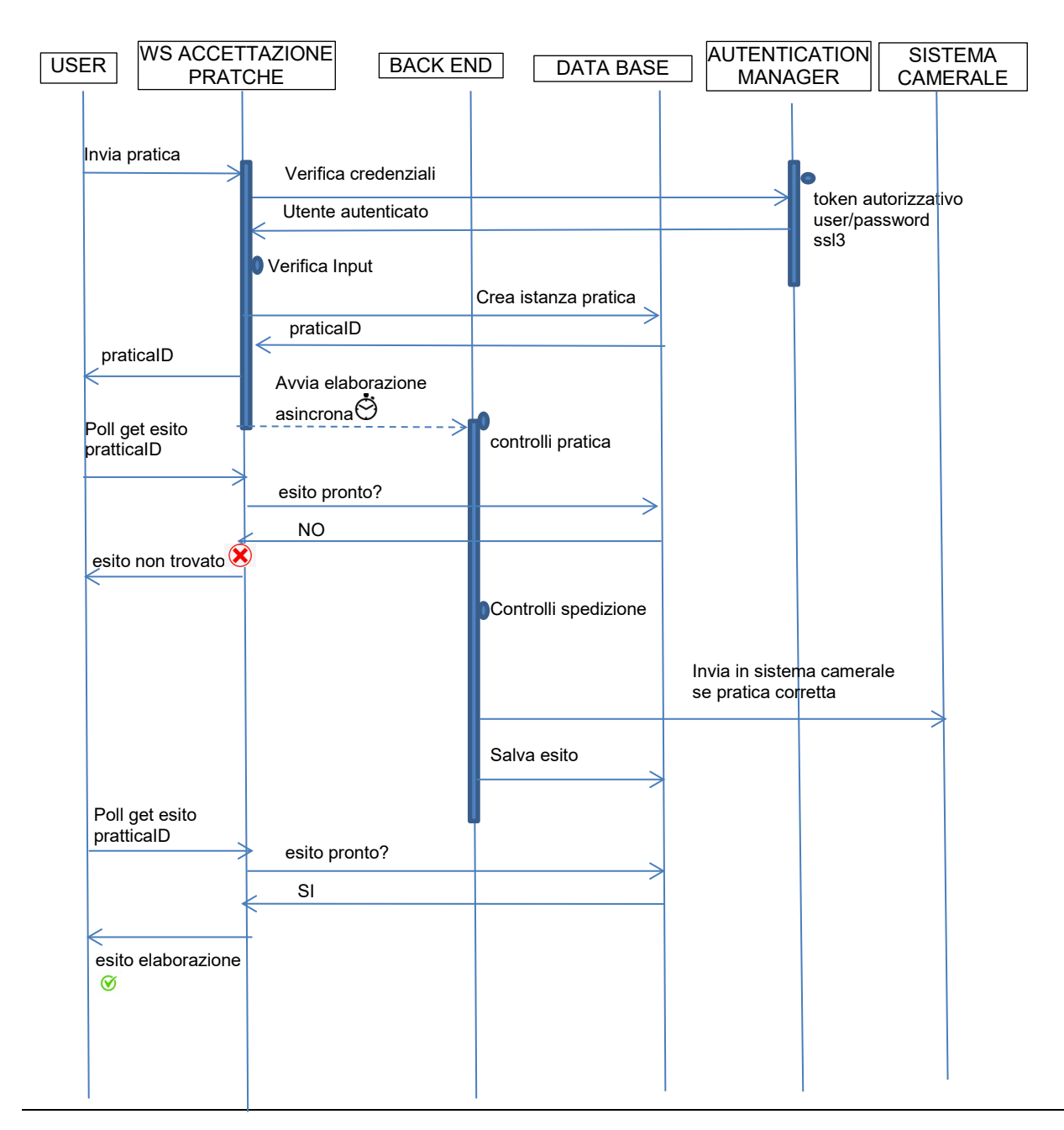

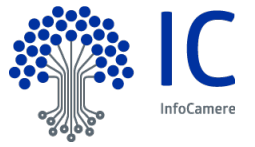

## <span id="page-19-0"></span>**4.4 Use Case Visualizza WSDL**

Il cliente si connette ad una URL da dove prende visione ed eventualmente esegue il download della WSDL che descrive i servizi disponibili.

La WSDL permette di utilizzare tool (ad esempio wsdl2java di apache) che generano automaticamente il software deputato all'invocazione dei servizi esposti.

L'URL di accesso alla WSDL in produzione SSL3 sono:

<http://webtelemacocard.infocamere.it/wscu/services/ComunicazionePraticheRI?wsdl>

La wsdl descrive come deve essere confezionata la richiesta SOAP al servizio web che esegue il controllo della pratica.

#### <span id="page-19-1"></span>**4.5 Use Case Visualizza Xml-Schema Presentazione**

Il cliente si connette ad una URL da dove prende visione ed eventualmente esegue il download di un xmlschema con il quale crea ed esegue la validazione dell'istanza xml di presentazione (diverso per tipologia di pratica) che accompagna la pratica nell'invocazione del servizio di Controllo/Spedizione Pratica.

L'URL dovrà essere pubblicato all'interno della WSDL: ComunicazionePraticheRI?xsd=presentazione.xsd

#### <span id="page-19-2"></span>**4.6 Use Case Controllo Pratica**

Il cliente prepara il file in formato zip della sua pratica e un file xml, detto presentazione, che descrive le informazioni accessorie alla pratica (diritti, bolli, esenzione Bollo, tipologia Pratica e, solo per le Pratiche di Bilancio, email Dichiarante).

Il cliente confeziona la richiesta SOAP inserendovi il due file sopra indicati e l'hash in SHA1 decimale del file zip pratica.

Il ricevente della richiesta verifica gli input della richiesta ed in caso di errore genera un eccezione InputException indicando nel messaggio il motivo di errore.

Se gli input della richiesta sono corretti, il ricevente della richiesta genera un ID e lo archivia in un database (o altra struttura dati) con lo stato da elaborare.

L'elaboratore esegue controlli più approfonditi sulla pratica pervenuta e inserisce nel database l'esito dell'elaborazione.

#### <span id="page-19-3"></span>**4.7 Use Case Spedizione Pratica**

Il cliente prepara il file in formato zip della sua pratica e un file xml, detto presentazione, che descrive le informazioni accessorie alla pratica (diritti, bolli, esenzione Bollo, tipologia Pratica e, solo per le Pratiche di Bilancio, email Dichiarante).

Il cliente confeziona la richiesta SOAP inserendovi i due file sopra indicati e l'hash in SHA1 decimale del file zip pratica.

Il ricevente della richiesta verifica gli input della richiesta ed in caso di errore genera un eccezione InputException indicando nel messaggio il motivo di errore.

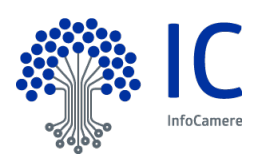

Se gli input della richiesta sono corretti, il ricevente della richiesta genera un ID e lo archivia in un database (o altra struttura dati) con lo stato da elaborare.

L'elaboratore esegue controlli più approfonditi sulla pratica pervenuta e se corretta la invia al sistema camerale.

Al termine inserisce nel database l'esito dell'elaborazione.

## <span id="page-20-0"></span>**4.8 Use Case Ricevi Esito**

Il cliente dopo aver invocato il ricevente potrà con l'ID assegnato invocare l'erogatore della risposta attraverso il servizio getEsito.

Per ricevere l'esito il client dovrà inviare al servizio sia l'ID della richiesta sia le sue credenziali.

Verrà fornito l'esito dei controlli solo se la richiesta di esecuzione del servizio Controllo Pratica sarà stata effettuata dal medesimo cliente.

#### <span id="page-20-1"></span>**4.9 Variante - con token autorizzativo**

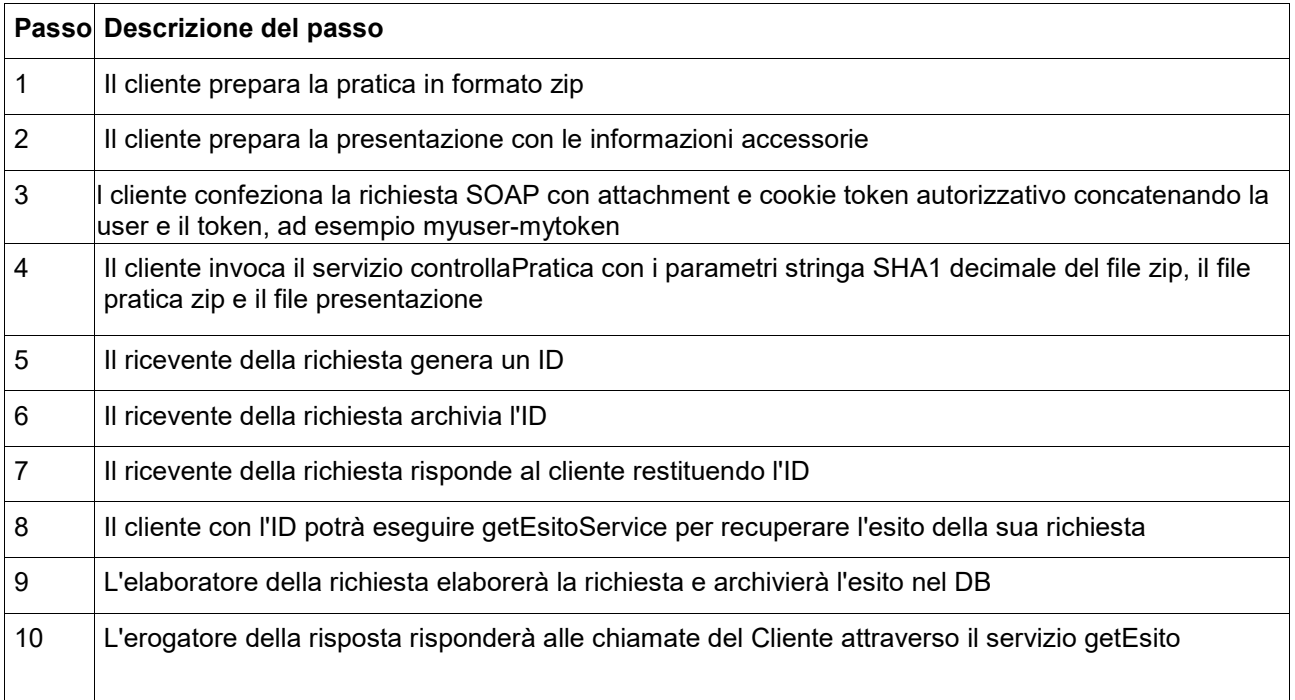

#### <span id="page-20-2"></span>**4.10 Variante - con autenticazione user e password**

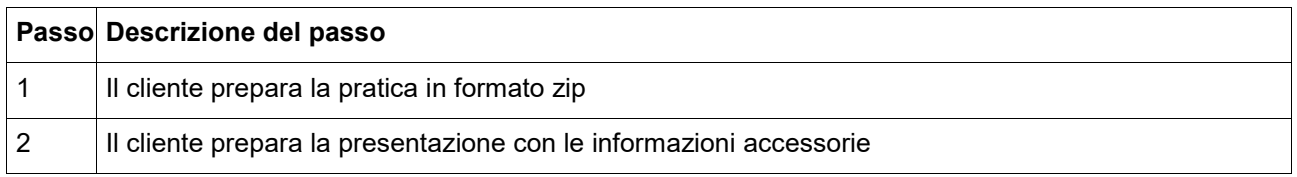

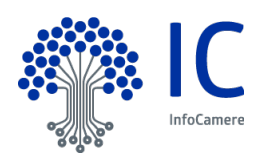

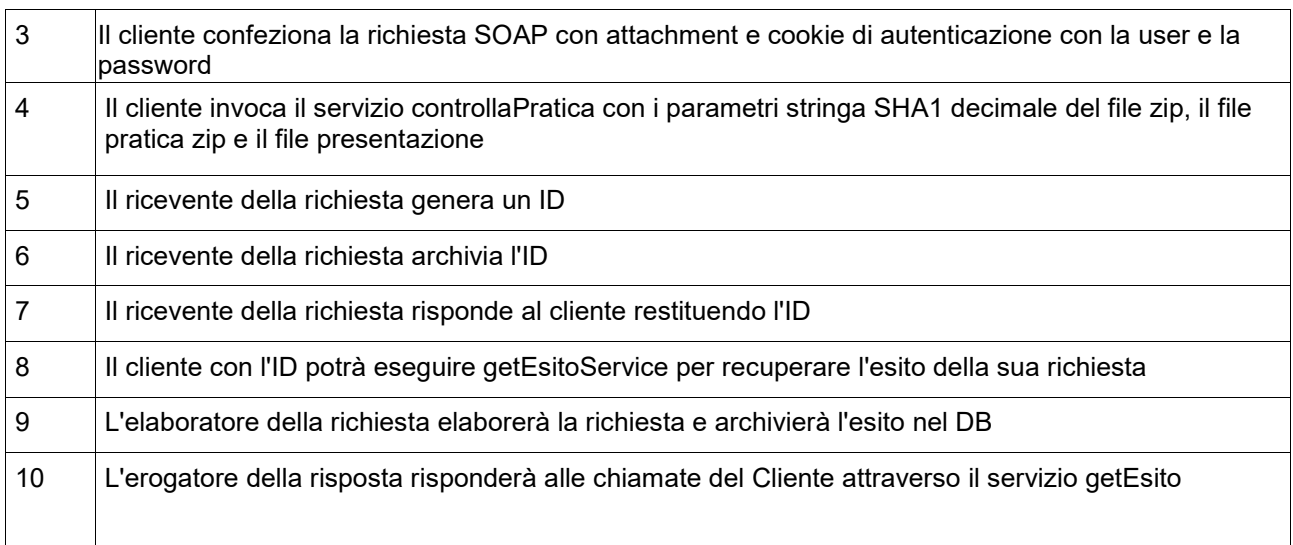

Variante – con autenticazione certificato client SSL3

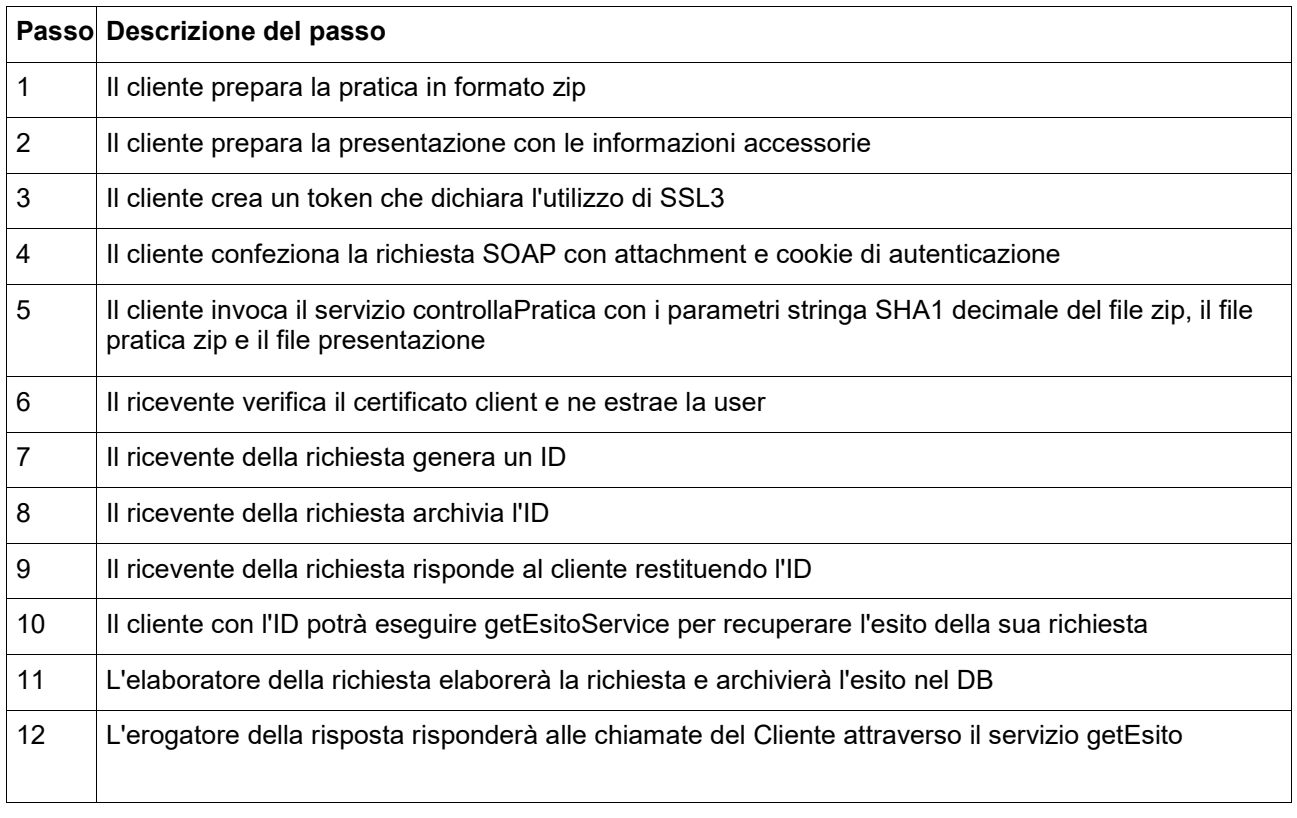

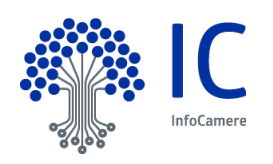